# **CopyText крякнутая версия Full Product Key Скачать бесплатно без регистрации**

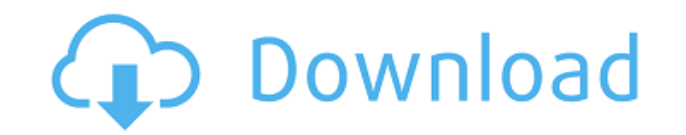

#### **CopyText Crack + With Serial Key Free Download [April-2022]**

• Клонирование текста в буфер обмена со всех виджетов на компьютере. • Копирует все записи из списка в буфер обмена. • Копирует все метки в буфер обмена. • Находит и выбирает все экземпляры текста. • Копирует весь текст. • Копирует несколько копий текста. • Копирует текст из списка. • Копирует текст из поля со списком. • Копирует текст из вео-браузера. • Копирует текст из интернет-пути. • Копирует текст из интернет-файла. • Копирует текст из Интернете. • Копирует текст с интернет-сервера. • Копирует текст с интернет-сайта. • Копирует текст из файла. • Копирует текст из сжатой папки. • Копирует текст из файла. • Копирует текст из сайта. • Копирует текст из файл ярлыка. • Копирует текст из адресной строки. • Копирует текст из заголовка окна. • Копирует текст из окна. • Копирует текст из окна. • Копирует текст из диалоговых окон. • Копирует текст из окна. • Копирует текст из окна. инструментов. • Копирует текст из документа. • Копирует текст из диалога. • Копирует текст из документа. • Копирует текст из ссылки. • Копирует текст из закладки. • Копирует текст из списка. • Копирует текст из списка. • К • Копирует текст с панели параметров. • Копирует текст с распечатки. • Копирует текст из окна печати. • Копирует текст из калыкулятора. • Копирует текст из сетки. • Копирует текст из диалога. • Копирует текст из документа.

#### **CopyText Free Download**

Особенности: Копируйте текст в буфер обмена из нескольких источников. Настройка текста, расположения окна, размера и идентификатора диалога. Поиск по тексту с помощью предоставленного окна поиска. Вариант для окна сверху Скриншот Копитекста: Я приближаюсь к концу SeaGlass Aqua Moto Xtreme телефон, так что позвольте мне сначала убрать его с дороги. Телефон красивый легкий (по крайней мере, для телефонов) и легко помещается в моем карман, у Дисплей действительно хорош, это ярко, его цвета очень радуют глаз, его разрешение велико. У него есть флип ключ назад, который складывает телефон 180 градусов. Два винта, удерживающие обратно вместе помещаются в противопо или не выкручивайте вообще. Верхняя половина телефона выглядит аккуратно и чисто. Дно половина, которая находится сзади, имеет какие-то царапины на нем, но не достаточно, чтобы повлиять на телефон работоспособность. Сбоку тісгоUSB порт зарядки. Стороны также усиленный чем-то материала, который делает телефонная палка, и она гладкая трогать. Телефон очень красивый построено качество к нему. Внутри вы получаете 512 МБ SDRAM, 16 ГБ встроенной 512 МБ оперативной памяти и 16 ГБ внутренней памяти, которая является много места для хранения. Одним из преимуществ телефон в том, что вам не нужно заменить внутреннюю память каждый раз, когда вы хотите добавить больше пр стену и крути на. Скачать приложения или перемещать файлы. я был пользуемся около двух месяцев и у меня не заканчивается пространство. Андроид Я всегда был большим поклонником Андроид, а этого телефона нет исключение. я ск чувствует себя как логическое продолжение моего компьютера. Все приложения предустановлены и легко 1eaed4ebc0

## **CopyText Keygen**

Программное решение СоруТехt позволяет захватывать текст из буфера обмена из различных источников и с легкостью управлять им. Он поставляется с множеством приятных опций и функций. В Интернете есть множество приложений и п множество полезных инструментов и функций для расширения возможностей вашего компьютера. Одним из таких приятных программных решений является панель инструментов CuteMarker. Он позволяет быстро добавлять текст к изображен изображения, добавлять текст к изображениям в форматах jpg, png, bmp и qif. Есть много вариантов настройки: Добавляет текст к картинкам Программное обеспечение поставляется с множеством настраиваемых параметров, которые по такие атрибуты, как размер, цвет, положение, добавлять водяной знак изображения или размещать текст по краю изображения. Текст можно добавить из раскрывающегося списка или из Интернета прямо с рабочего стола. С полностью н интерфейсом вы можете быстро и легко добавлять текст к изображению. Обрезает и корректирует размер и положение текста Приложение также позволяет регулировать размер и положение добавляемого текста на изображении, указывая всех четырех направлениях. Неважно, масштабировано исходное изображение или нет, текст всегда должен оставаться на границах изображения. Вы можете проверить настройки, изменить размер и переместить текст с помощью пользова текст с изображения. Помещает текст на край изображения Если вы ищете приложение, позволяющее писать по краям изображения, вам обязательно стоит попробовать программное решение CuteMarker Toolbar. Это позволяет вам писать выбрать, должен ли текст отображаться в центре изображения или на границе изображения. Текст всегда должен оставаться на границе, и вы можете изменить положение текста на краю изображения. Вы также можете обрезать текст ил можете удалить текст с изображения. Есть много людей, которые используют веб-браузеры практически для всего: от работы в Интернете до редактирования документов. Многие люди также используют изображения для изображений и фо максимальную отдачу от веб-браузеров, мы покажем вам, как быстро и эффективно управлять изображениями с помощью различных веб-браузеров. Управление изображениями в Интернете

### **What's New In?**

1. Скопируйте текст в буфер обмена из текстовой метки или элемента управления. 2. Скопируйте выделенный текст из системного буфера обмена и поместите его в новый документ. 3. Копировать текст в буфер обмена из выделенного лучших программных решений, которое предлагает своим пользователям дополнительные приятные функции. Он прост в использовании, но очень мощный и предлагает множество функций, которые вы не найдете ни в одном другом программ программное решение, позволяющее выделить определенный фрагмент текста и скопировать его в буфер обмена для удобства использования? Существует множество подобных программных решений, и СоруТехt является одним из лучших, до помощью СоруТехt вы можете искать текст во всей среде Microsoft Windows. Он очень прост в использовании и позволяет копировать текст, адреса, Электронные письма, пароли и многое другое на ваш компьютер. Когда вы копируете вставлять этот текст в другие приложения, такие как электронная почта, контакты или веб-браузер, чтобы легко делиться информацией с другими. Вы даже можете копировать текст в буфер обмена из окон документов, диалоговых око справки и других окон на вашем компьютере. С помощью СоруТехt вы можете делать гораздо больше, чем просто копировать текст в буфер обмена: вы можете выполнять поиск текста в буфере обмена, копировать текст, импортировать т комбинировать текст с различными вещами. Преимущество этого программного решения в том, что оно имеет приятный интерфейс, но при этом очень простое в использовании, в отличие от аналогичных программных решений. Программное интересных вещей, которые отличают его от других подобных программных решений. Он позволяет копировать и вставлять текст из различных источников, из других программных решений и из Интернета, чего обычно не происходит в бо приложение имеет множество функций, оно очень простое в использовании и содержит функции, которых обычно нет в других подобных программных решениях. Приложение простое в использовании и простое в навигации. Он поставляется интерфейсом, но обладает большой мощностью. СоруТехt — это программное решение, позволяющее копировать и вставлять текст из различных мест на вашем компьютере. Программное решение имеет действительно приятный графический копировать текст из списков и меню, изображений, гиперссылок, URL-адресов, электронных писем, URL-адресов, автономных карт.

ОС: Windows 10, Windows 8.1 или новее Windows 10, Windows 8.1 или более поздняя версия Процессор: Intel(R) Core(TM) i5-2320 CPU с тактовой частотой 3,00 ГГц / AMD(R) FX-8350 восьмиядерный процессор или быстрее ЦП Intel(R) восьмиядерный процессор AMD(R) FX-8350 или более быстрый ОЗУ: 8 ГБ Видеокарта 8 ГБ: NVIDIA GeForce GTX 860M / AMD Radeon R9 M290 или

Related links: